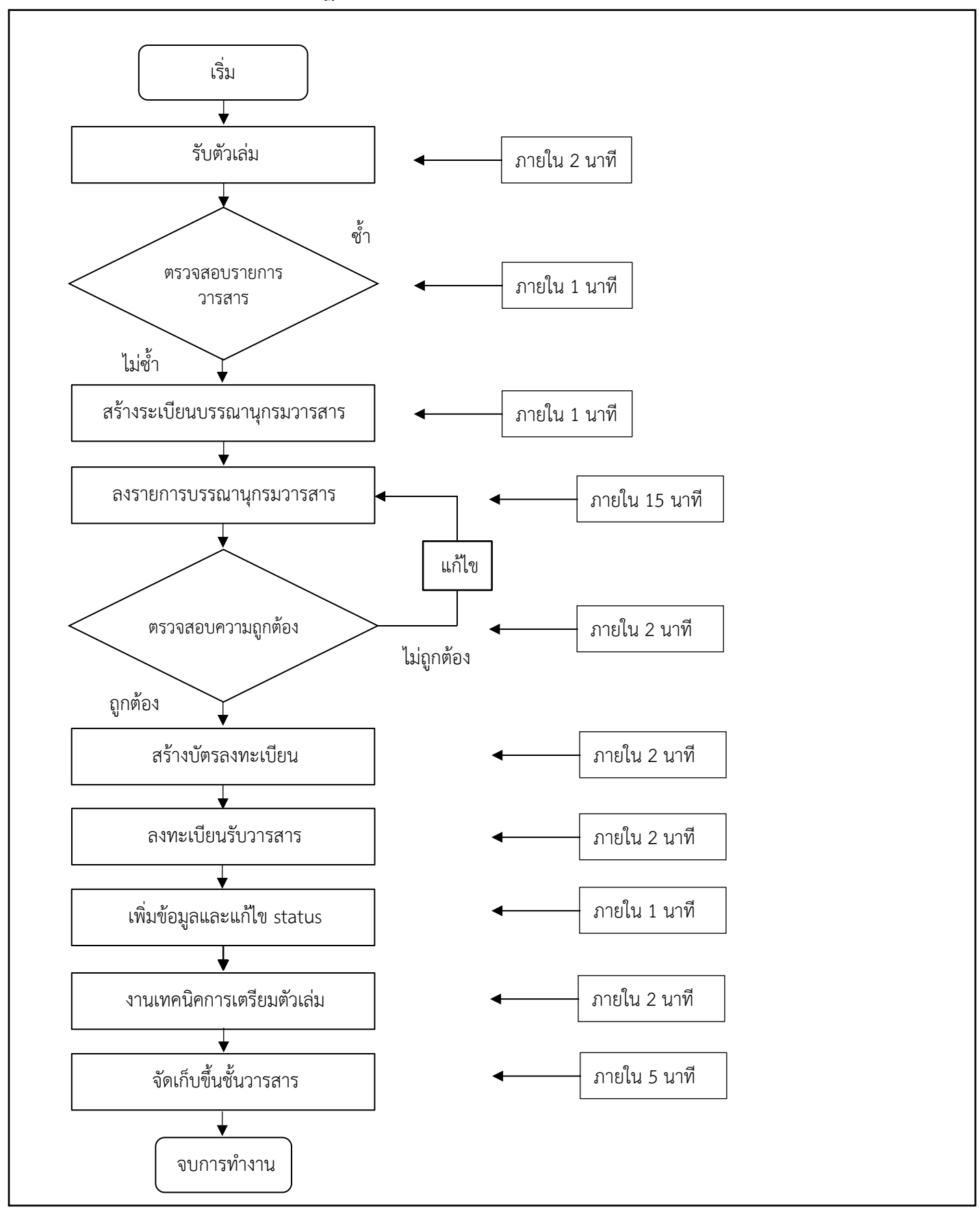

### **งานพัฒนาและวิเคราะหทรัพยากรสารสนเทศ หนวยงานสํานักวิทยบริการและเทคโนโลยีสารสนเทศ ชื่อ ขั้นตอนการปฏิบัติงานการวิเคราะหสิ่งพิมพตอเนื่อง (วารสาร นิตยสาร)**

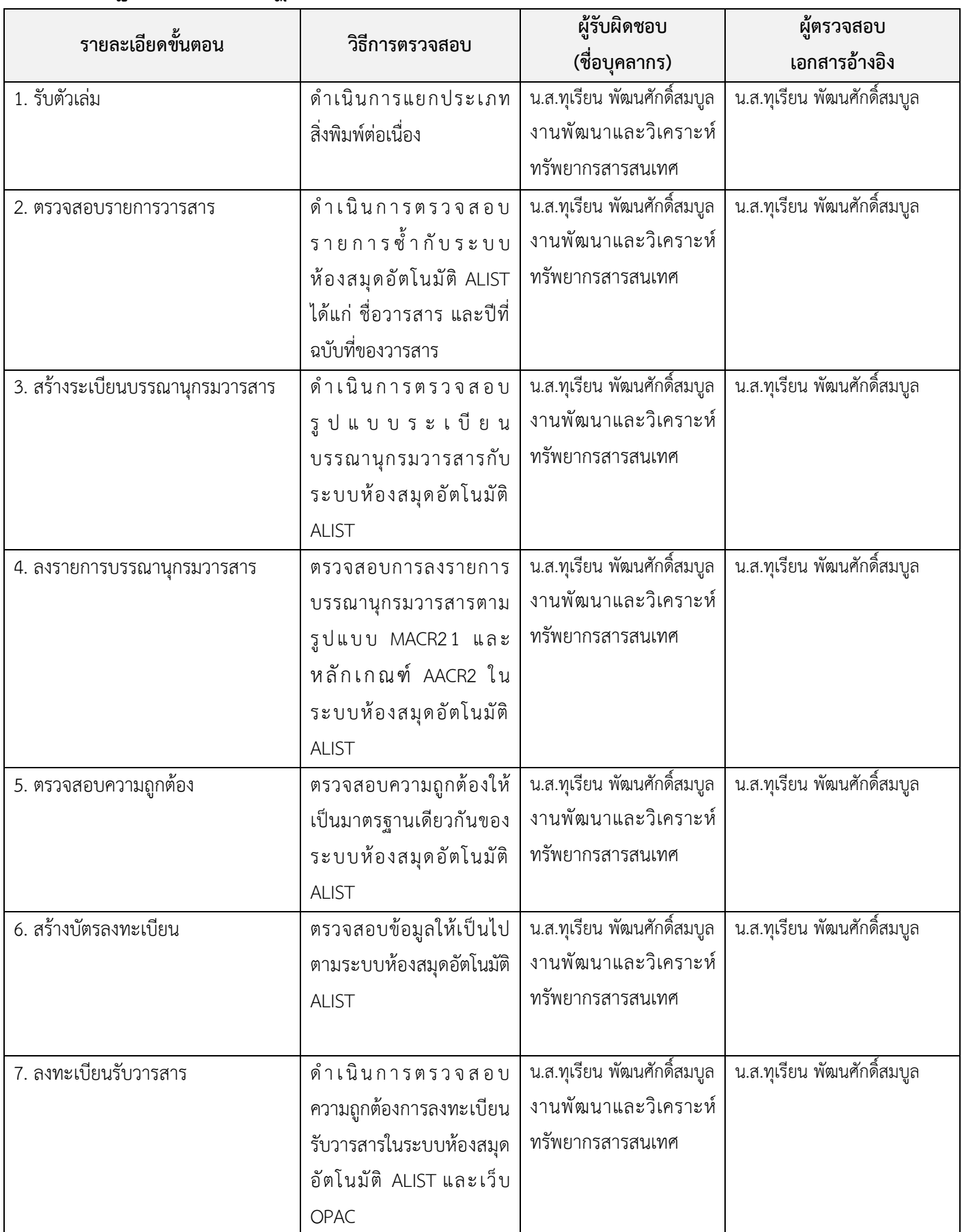

# **มาตรฐานและขั้นตอนปฏิบัติงานการวิเคราะหสิ่งพิมพตอเนื่อง (วารสาร นิตยสาร)**

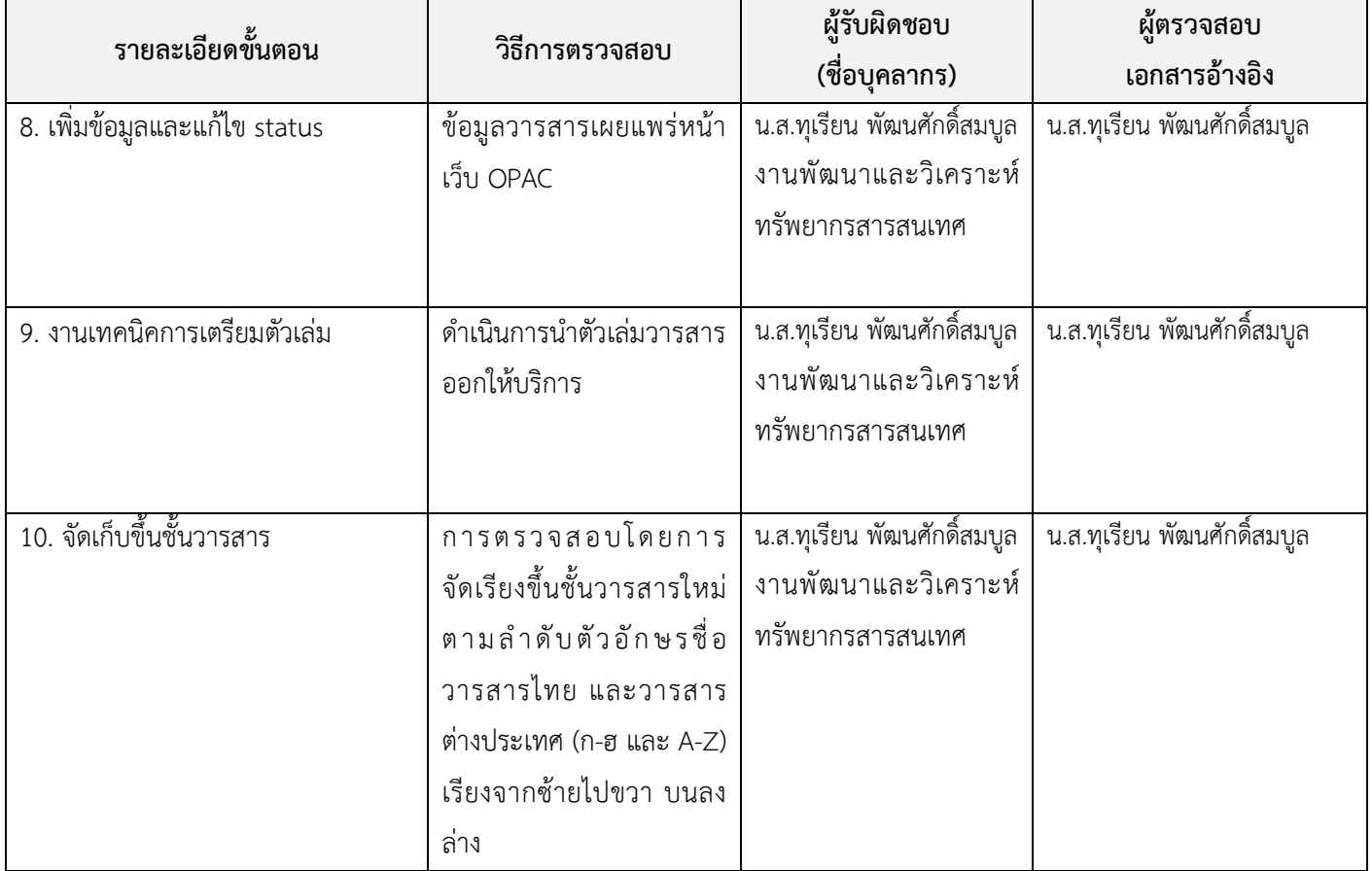

### **งานพัฒนาและวิเคราะหทรัพยากรสารสนเทศ หนวยงานสํานักวิทยบริการและเทคโนโลยีสารสนเทศ ชื่อ ขั้นตอนการปฏิบัติงานการวิเคราะหดรรชนีวารสาร (บทความ)**

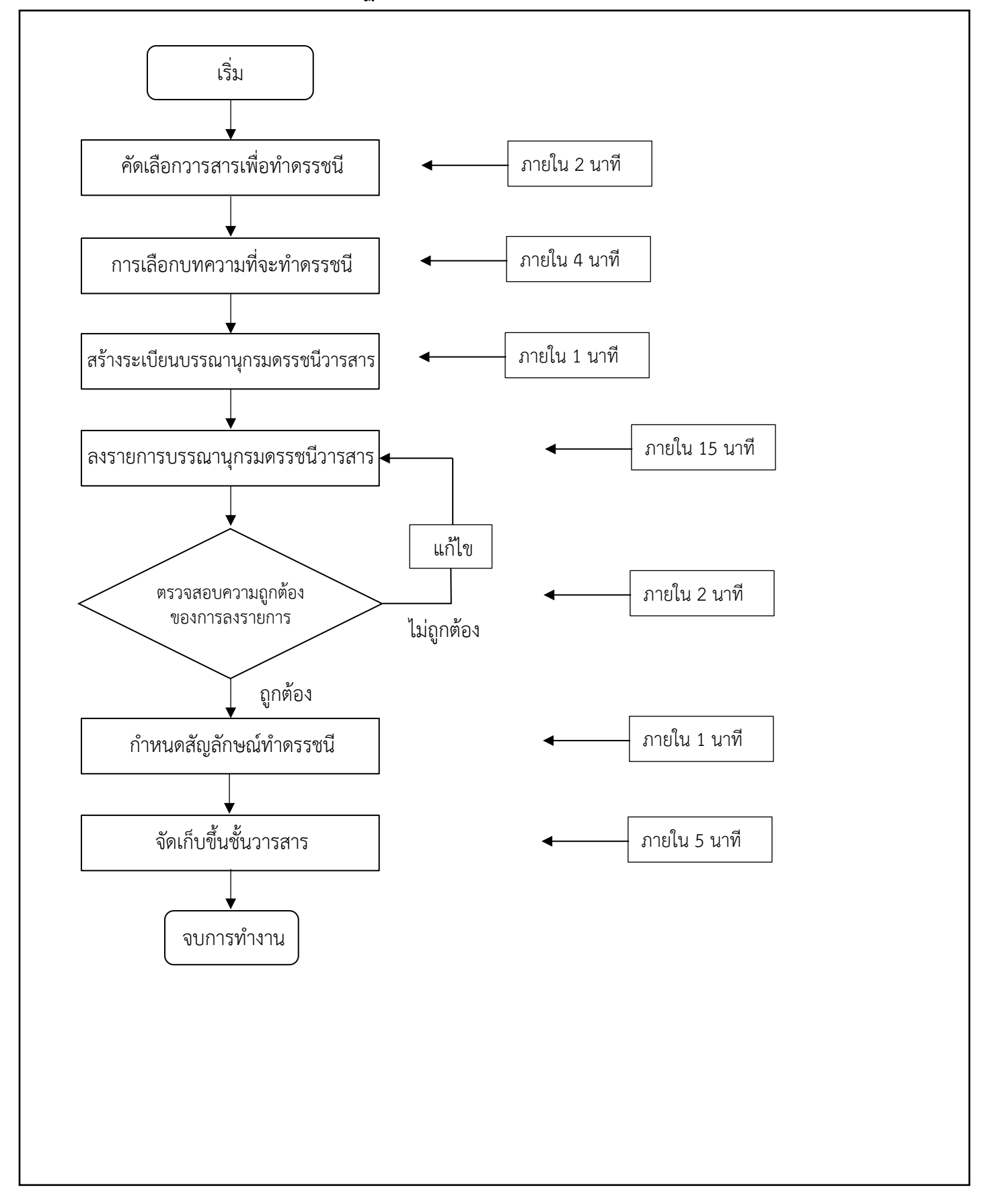

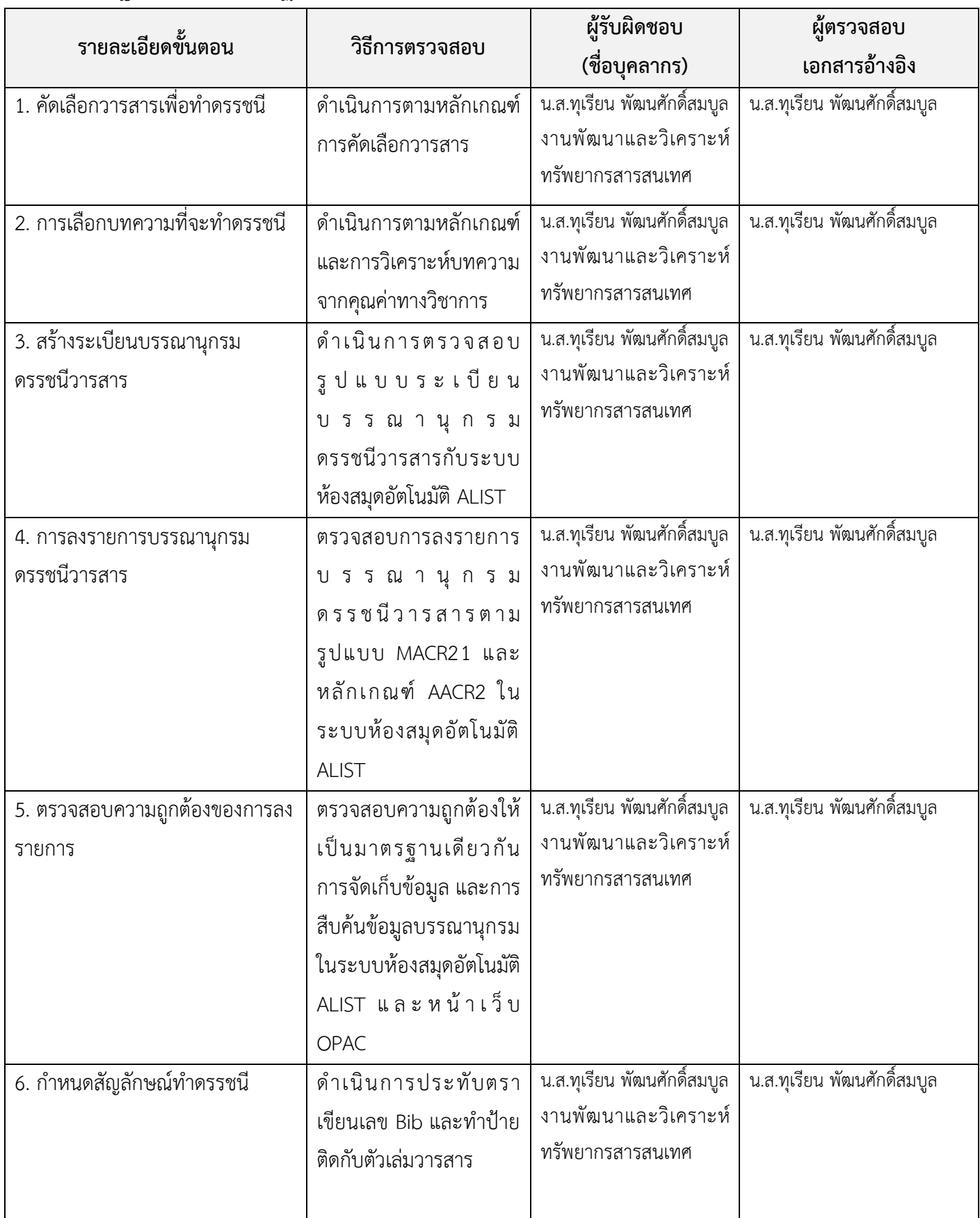

# **มาตรฐานและขั้นตอนปฏิบัติงานการวิเคราะหดรรชนีวารสาร (บทความ)**

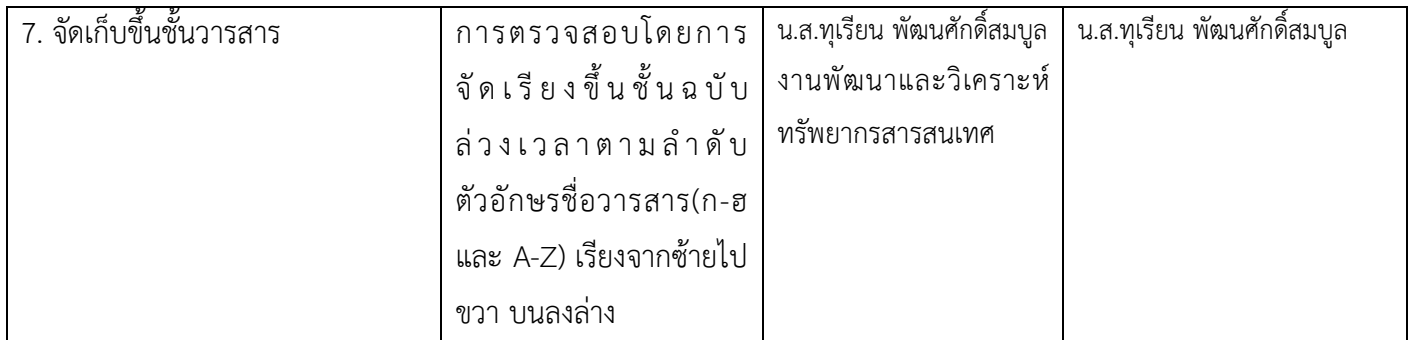

### **งานพัฒนาและวิเคราะหทรัพยากรสารสนเทศ หนวยงานสํานักวิทยบริการและเทคโนโลยีสารสนเทศ ชื่อ ขั้นตอนการปฏิบัติงานการเย็บรวมเลมวารสารวิชาการ (ฉบับยอนหลัง)**

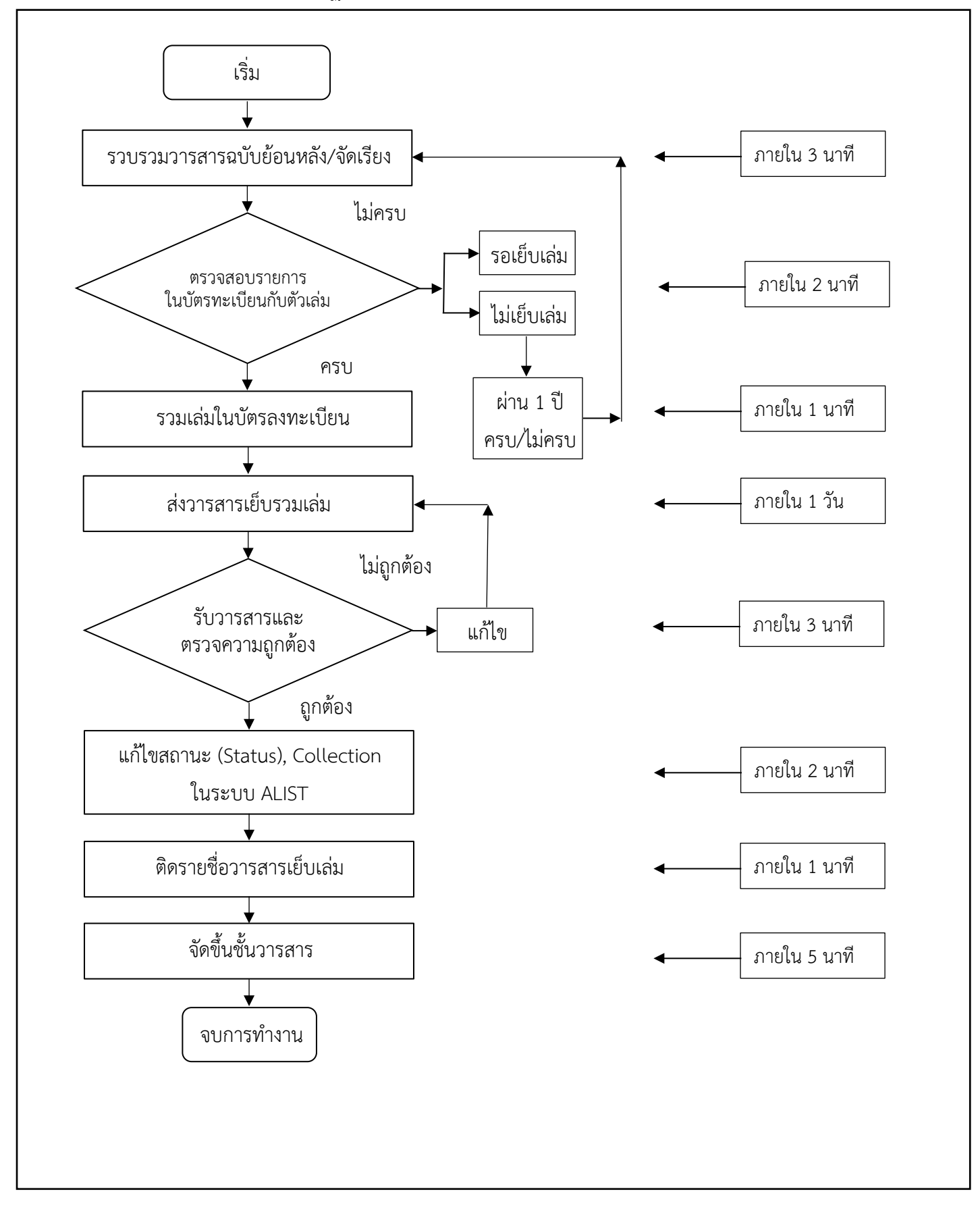

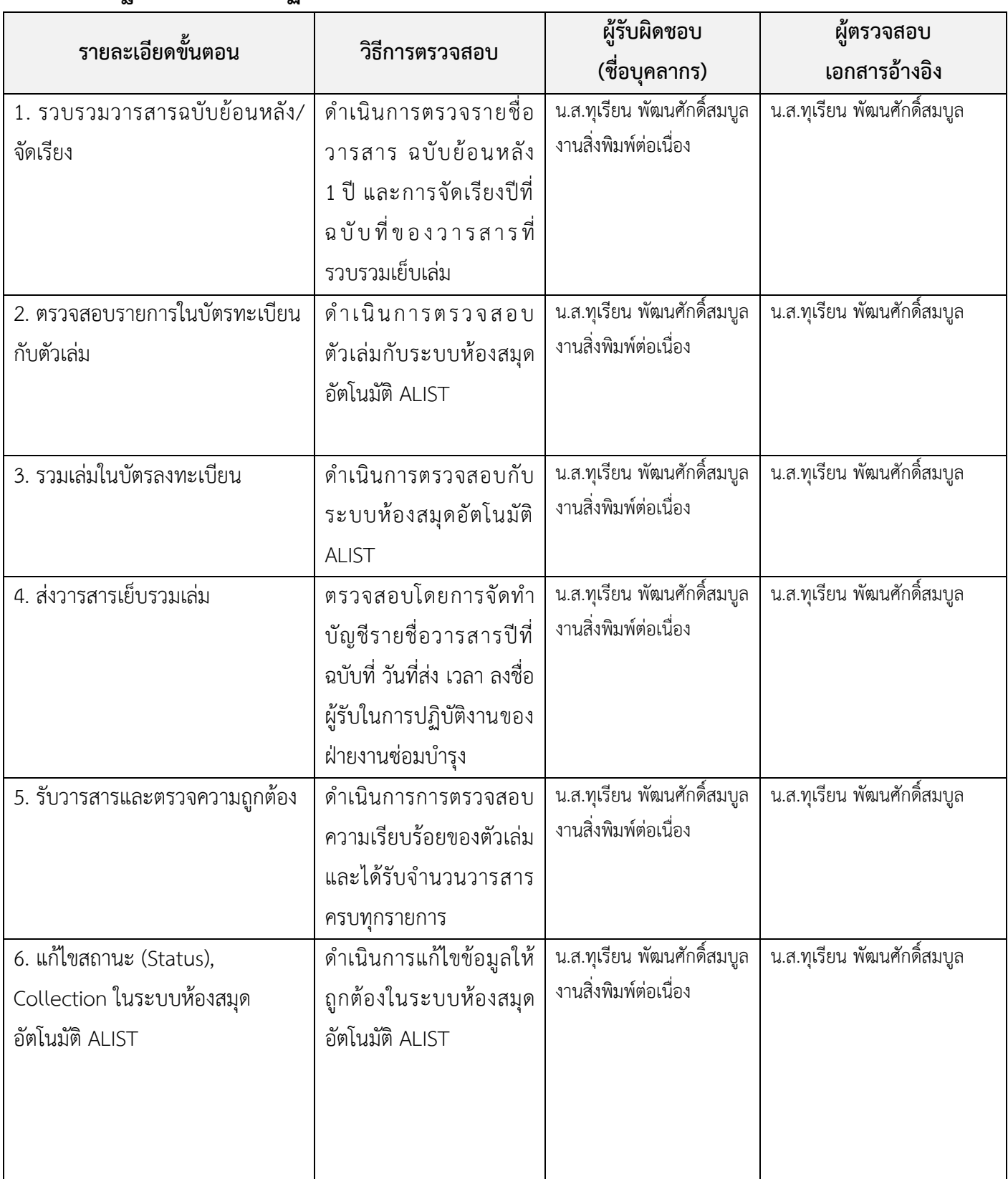

### **มาตรฐานและขั้นตอนปฏิบัติงานการเย็บรวมเลมวารสารวิชาการ (ฉบับยอนหลัง)**

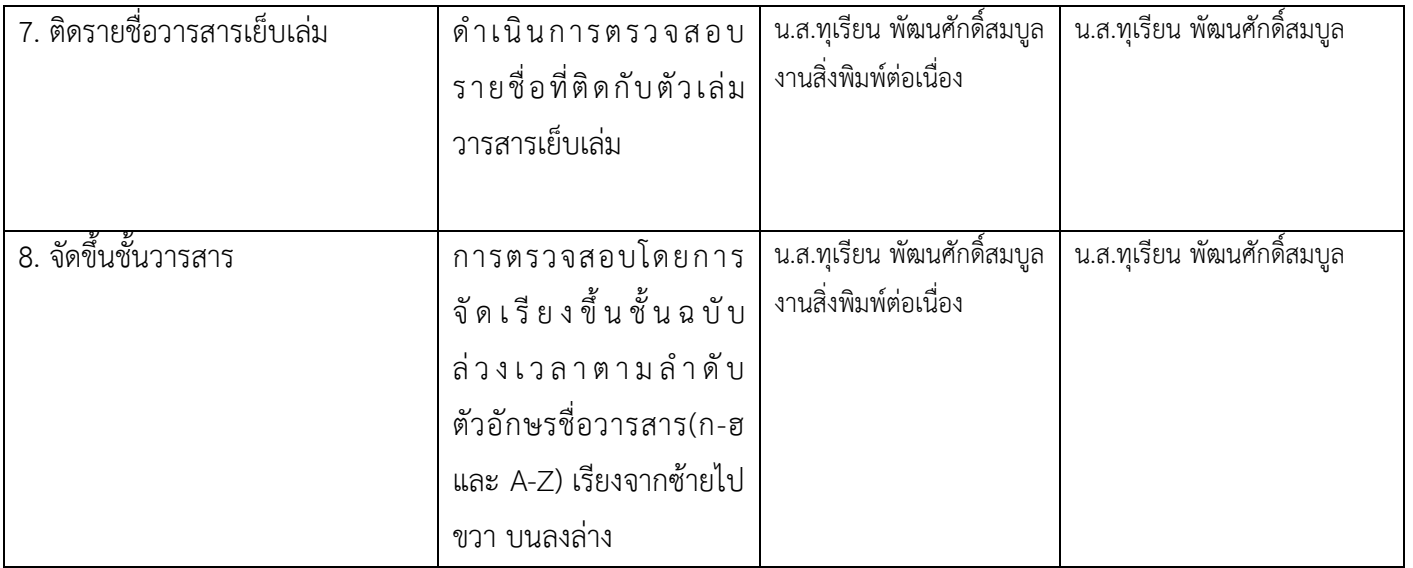